# Package 'interactiveDisplayBase'

April 30, 2025

Type Package

Title Base package for enabling powerful shiny web displays of Bioconductor objects

Version 1.47.0

Date 2021-07-30

Imports shiny, DT

**Depends**  $R$  ( $>= 2.10$ ), methods, BiocGenerics

Suggests knitr, markdown

Enhances rstudioapi

Description The interactiveDisplayBase package contains the the basic methods needed to generate interactive Shiny based display methods for Bioconductor objects.

License Artistic-2.0

Collate interactiveDisplayBase.R dataframe.R dot\_runApp.R zzz.R

VignetteBuilder knitr

biocViews GO, GeneExpression, Microarray, Sequencing, Classification, Network, QualityControl, Visualization, Visualization, Genetics, DataRepresentation, GUI, AnnotationData, ShinyApps

RoxygenNote 7.1.1

git\_url https://git.bioconductor.org/packages/interactiveDisplayBase

git\_branch devel

git\_last\_commit 16ce69b

git\_last\_commit\_date 2025-04-15

Repository Bioconductor 3.22

Date/Publication 2025-04-30

Author Bioconductor Package Maintainer [cre], Shawn Balcome [aut], Marc Carlson [ctb], Marcel Ramos [ctb]

Maintainer Bioconductor Package Maintainer <maintainer@bioconductor.org>

# **Contents**

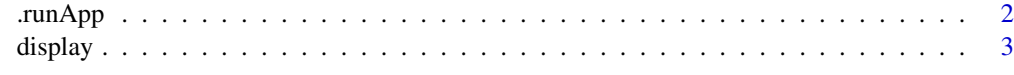

#### **Index** [4](#page-3-0)

.runApp *Run a shiny app, capturing results to the R session*

#### Description

This utility function launches a shiny visualization application, either in the RStudio viewer pane (if run under RStudio) or in the browser.

## Usage

.runApp(app, ...)

#### Arguments

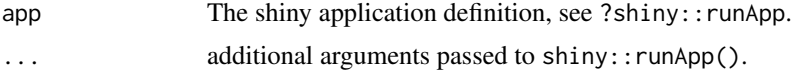

#### Value

The return value of shiny:: runApp.

#### Author(s)

Martin Morgan

#### Examples

```
if (interactive()) {
   require(shiny)
   app <- list(
       ui = fluidPage(
          title="Who Am I?",
          sidebarLayout(
              position="left",
              sidebarPanel(
                  h1("Your name"),
                  textInput("your_name", "Your name?", "Anonymous"),
                  actionButton("done", "Done")),
              mainPanel(
                  "Hi", textOutput("your_name", inline=TRUE))
              )),
        server = function(input, output) {
           output$your_name <- renderText(input$your_name)
           observe({
               if (input$done > 0)
```
<span id="page-1-0"></span>

#### <span id="page-2-0"></span>display 3

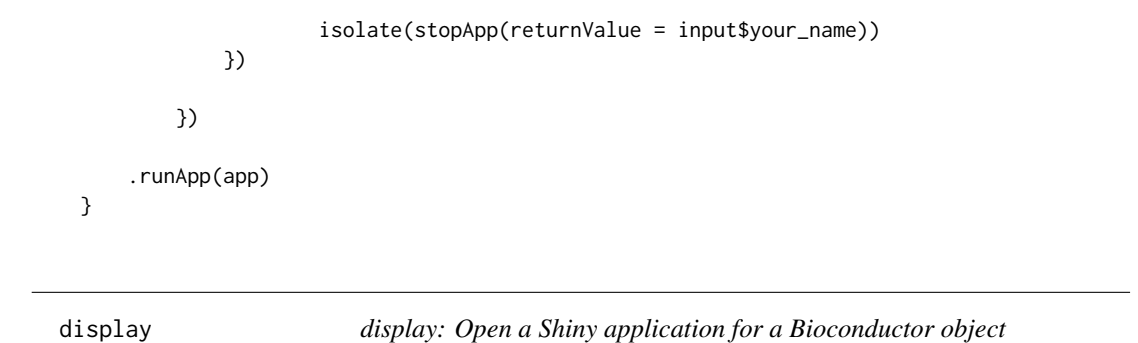

#### Description

This opens a shiny visualization application in the browser based on the submitted object.

#### Usage

display(object, ...)

#### Arguments

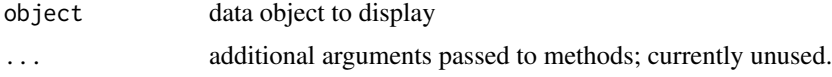

### Value

Usually some variation of the initial input object, but it may be altered by the display widget (subset for example).

#### Author(s)

Shawn Balcome and Marc Carlson

#### See Also

<http://bioconductor.org/packages/2.13/bioc/html/interactiveDisplayBase.html>

#### Examples

```
if(interactive()) {
```
## draw a data.frame display(mtcars)

```
## subset a data.frame:
mtcars2 <- display(mtcars)
```
}

# <span id="page-3-0"></span>Index

∗ manip, internal .runApp, [2](#page-1-0) ∗ methods display, [3](#page-2-0) .runApp, [2](#page-1-0)

display, [3](#page-2-0) display,ANY-method *(*display*)*, [3](#page-2-0) display,data.frame-method *(*display*)*, [3](#page-2-0) display,missing-method *(*display*)*, [3](#page-2-0)